# Gabarito Lista de Exercícios 5

MS211, Cálculo Numérico, Turma E. Primeiro Semestre de 2020, UNICAMP

August 23, 2020

4. • Resolva o seguinte sistema linear com e depois sem pivotamento na aritmética com 4 dígitos significativos e com arredondamento  $FP(10, 4, 1, A)$ 

$$
\begin{cases}\n10^{-6}x_1 + 2x_2 + x_3 = 1 \\
2x_1 - 40x_2 + 10^2x_3 = 4 \cdot 10^6 - 220 \\
-4x_1 + 10^6x_2 = -7.5 \cdot 10^6\n\end{cases}
$$

- Compare as soluções obtidas.
- Porque era esperado que o método de pivotamento parcial dava uma solução mais acurada.

Note que a solução exata do sistema é  $(2\cdot 10^6, 0.5, -2)$ . Pode utilizar um código para implementar o método com ou/e sem pivotamento, mas não é obrigatório. Mas é importante que imprimas os valores dos coeficientes das matrizes  $A^{(k)}$  e  $b^{(k)}$  obtidos, além da solução.

## Resposta:

(a) Escrevendo os valores em  $FP(10, 4, 1, A)$  o Método de Gauss sem pivotamento é:

$$
(A^{(1)}|b^{(1)}) = \begin{pmatrix} 0.1 \cdot 10^{-5} & 0.2 \cdot 10^{1} & 0.1 \cdot 10^{1} & 0.1 \cdot 10^{1} \\ 0 & -0.4 \cdot 10^{7} & -0.2 \cdot 10^{7} & 0.2 \cdot 10^{7} \\ 0 & 0.9 \cdot 10^{7} & 0.4 \cdot 10^{7} & -0.35 \cdot 10^{7} \end{pmatrix},
$$

$$
(A^{(2)}|b^{(2)}) = \begin{pmatrix} 0.1 \cdot 10^{-5} & 0.2 \cdot 10^{1} & 0.1 \cdot 10^{1} & 0.1 \cdot 10^{1} \\ 0 & -0.4 \cdot 10^{7} & -0.2 \cdot 10^{7} & 0.2 \cdot 10^{7} \\ 0 & 0 & -0.5 \cdot 10^{6} & 0.1 \cdot 10^{7} \end{pmatrix}.
$$

Assim, a solução do sistema é  $(2 \cdot 10^6, 0.5, -2) = (0.2 \cdot 10^7, 0.5, -0.2 \cdot 10^1)$ .

(b) Método de Gauss com pivoteamento

$$
(A^{(1)}|b^{(1)}) = \begin{pmatrix} -0.4 \cdot 10^{1} & 0.1 \cdot 10^{7} & 0 & -0.75 \cdot 10^{7} \\ 0 & 0.5 \cdot 10^{6} & 0.1 \cdot 10^{3} & 0.25 \cdot 10^{6} \\ 0 & 0.225 \cdot 10^{1} & 0.1 \cdot 10^{1} & -0.875 \cdot 10^{0} \end{pmatrix},
$$

$$
(A^{(2)}|b^{(2)}) = \begin{pmatrix} -0.4 \cdot 10^{1} & 0.1 \cdot 10^{7} & 0 & -0.75 \cdot 10^{7} \\ 0 & 0.5 \cdot 10^{6} & 0.1 \cdot 10^{3} & 0.25 \cdot 10^{6} \\ 0 & 0 & +0.9996 \cdot 10^{0} & -0.2 \cdot 10^{1} \end{pmatrix}.
$$

Então a solução do sistema é

$$
(2 \cdot 10^6, 0.5004 \cdot 10^0, -2.001 \cdot 10^0) = (0.2 \cdot 10^7, 0.5004, -0.2001 \cdot 10^1).
$$

Comparando as duas soluções obtemos que a solução obtida pelo método sem pivotamento dá o resultado exato, enquanto o com pivotamento teve uma pequena diferença.

Esperamos que o método com pivotamento parcial dá uma solução mais acurada por que o cálculo do termo  $m_{ik}$  pode ter grandes erros quando há um valor próximo a zero na diagonal da matriz A, usando o pivotamento conseguimos evitar a divisão por um termo muito pequeno.

- 9 Escreve os algoritmos e depois os códigos do método de Jacobi e do método de Gauss Seidel para resolver sistemas lineares dados de dimensão n qualquer.
	- Verifique se e qual dos seguintes sistemas podem convergir usando o método de Jacobi e/ou o método de Gauss Seidel.

$$
\begin{cases}\n13x_1 + 3x_2 - 6x_3 = 2 \\
4x_1 - 13x_2 - 8x_3 = 0 \\
5x_1 + 7x_2 - 12x_3 = -2\n\end{cases}\n\begin{cases}\n3x_1 + 3x_2 - 6x_3 = 4 \\
4x_1 - 12x_2 - x_3 = 0 \\
10x_1 + 7x_2 - 3x_3 = -2\n\end{cases}
$$

No caso de convergência implemente o método e acha a aproximação  $x^{(k)}$  da solução que seja tal que  $||x^{(k)} - x^{(k-1)}||_{\infty} < 10^{-1}$  e com o resíduo  $||b - Ax^{(k)}||_{\infty} < 10^{-2}$ .

## Resposta:

• Vamos analisar a matrix do primeiro sistema dada por:

$$
A = \left(\begin{array}{rrr} 13 & 3 & -6 \\ 4 & -13 & -8 \\ 5 & 7 & -12 \end{array}\right).
$$

 Método de Jacobi: Criterio de convergencia (critério das linhas): Verificamos se a diagonal de  $A$  é dominante por linhas:

 $13 > 3 + |-6|$ ,  $|-13| > 4 + |-8|$ ,  $|-12| = 5 + 7$ 

A matriz não está com diagonal estritamente dominante por linhas, mas a matriz satisfaz o critério das linhas fraco e tem todos os termos  $a_{ij} \neq 0$  portanto sendo também que o seu determinante diferente de zero, podemos concluir que o método de Jacobi converge para esse sistema.

Resultados numéricos: Após  $k = 9$  iteraçeõs com  $x^{(0)} = (0, 0, 0)^t$  obtemos (resultados aproximados no fim com 6 digitos decimais)

$$
x_J^{(9)} = (0.282551, -0.065239, 0.246902)^t
$$

com  $||x_J^{(9)} - x_J^{(8)}$  $\|f_{J}^{(8)}\|_{\infty} = 0.0014355, \, \|b - Ax_{J}^{(9)}\|_{\infty} = 0.006739$ 

 Método de Gauss Seidel: Criterio de convergencia: O mesmo critério de convergência obtido parao método de Jacobi se aplica também se para Gauss-Seidel, portanto o método de Gauss-Seidel converge para esse sistema.

Resultados numéricos: Após  $k=6$  iterações com  $x^{(0)} = (0, 0, 0)^t$  obtemos (resultados aproximados no fim com 6 digitos decimais)

$$
x_{GS}^{(6)} = (0.282626, -0.065065, 0.246472)^t
$$

com  $||x_{GS}^{(6)} - x_{GS}^{(5)}||_{\infty} = 0.001108, ||b - Ax_{GS}^{(6)}||_{\infty} = 0.006739$ 

• Vamos analisar a matrix do segundo sistema sistema dada por:

$$
A = \left(\begin{array}{rrr} 3 & 3 & -6 \\ 4 & -12 & -1 \\ 10 & 7 & -3 \end{array}\right).
$$

• Método de Jacobi: Criterio de convergencia (critério das linhas): Vamos verificar se a diagonal de  $A$  é dominante:

$$
3 \not> 3 + |-6|, \quad |-12| > 4 + |-1|, \quad |-3| \not> 10 + 7.
$$

Vemos que matriz A não possui diagonal dominante por linhas, e portanto não converge para Jacobi. Porém, pode ser que trocando as equacões o critério seja satisfeito e portanto o método de Jacobi convergirá após a troca e vamos fazer uma trocar entre a primeira linha e a terceira linhas para obter então uma nova matriz:

$$
A = \left(\begin{array}{rrr} 10 & 7 & -3 \\ 4 & -12 & -1 \\ 3 & 3 & -6 \end{array}\right).
$$

Verificando a diagonal do novo sistema, temos:

$$
10 = 7 + |-3|, \quad |-12| > 4 + |-1|, \quad |-6| = 3 + 3.
$$

A nova matriz não está com diagonal estritamente dominante por linhas, mas a matriz satisfaz o critério das linhas fraco e tem todos os termos  $a_{ij} \neq 0$  portanto sendo também que o seu determinante diferente de zero, podemos concluir que o método de Jacobie de Gauss-Seidel convergem para esse sistema.

Resultados numéricos de Jacobi: Após  $k = 8$  iteraçeõs com  $x^{(0)} = (0, 0, 0)^t$ obtemos (resultados aproximados no fim com 6 digitos decimais)

$$
x_J^{(8)} = (-0.427329, -0.066020, -0.913559)^t
$$

com  $||x_J^{(8)} - x_J^{(7)}$  $||y||_{\infty} = 0.00110658,$   $||b - Ax_{J}^{(8)}||_{\infty} = 0.005247$ 

• Método de Gauss-Seidel:

Resultados numéricos de Gauss Seidel: Após  $k = 4$  iterações com  $x^{(0)} = (0, 0, 0)^t$ obtemos (resultados aproximados no fim com 6 digitos decimais)

$$
x_{GS}^{(4)} = (-0.426978, -0.066324, -0.913297)^t
$$

com 
$$
||x_{GS}^{(4)} - x_{GS}^{(3)}||_{\infty} = 0.003, ||b - Ax_{GS}^{(4)}||_{\infty} = 0.0062856
$$

10. Considere o seguinte sistema não linear

$$
\begin{cases}\nx_2 - x_1^2 = 0 \\
(x_1 - 1)^2 + x_2^2 = 2\n\end{cases}
$$

- escreva este sistema da forma  $F(x) = 0$ . Determina a jacobiana de F em x.
- Quantas soluções tem este problema? Motive a sua resposta.
- Escreva um código para o método de Newton aplicado a este problema.
- O método de Newton pode convergir para as soluções deste sistema? Motive a sua resposta.
- $\bullet$  Determine com o método de Newton uma aproximação  $x^{(k)}$  da solução  $x=(x_1,x_2)$ com  $x_1$  maior. A aproximação procurada tem de ser tal que  $\left\| F(x^{(k)}) \right\|_{\infty} < 0.05$

### Resposta:

• O sistema da forma  $F(x) = 0$ ;

$$
F(x) = \begin{pmatrix} -x_1^2 + x_2 \\ (x_1 - 1)^2 + x_2^2 - 2 \end{pmatrix}.
$$

Jacobina de F em x:

$$
J(x) = \begin{pmatrix} -2x_1 & 1 \\ 2(x_1 - 1) & 2x_2 \end{pmatrix}.
$$

• Uma maneira de achar quantas soluções o sistema tem, é fazendo o gráfifo dos pontos  $(x_1, x_2)$  que satisfazem  $f_i(x_1, x_2) = 0$  para  $i = 1, 2$  e ver quantas itersecções existem. Este problema tem duas soluções dadas por (-0.40467, 0.16378) e (1.1843, 1.40217) (Ver figura  $1$ ).

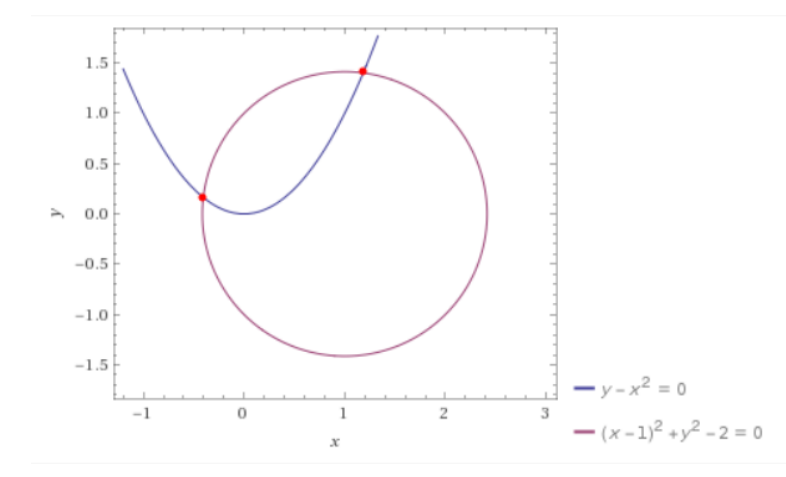

<span id="page-4-0"></span>Figure 1: Intersecções das funçoes  $f_1(x_1, x_2) = x_2 - x_1^2$  e  $f_2(x_1, x_2) = (x_1 - 1)^2 + x_2^2 - 2$ .

• Lembramos o teorema de convergência do método de Newton para sistemas não lineares escrito na pagina 21 , slide Aula 16.

Teorema 0.1 (de Convergência do método de Newton)  $\textit{Seja }F:D\subset \mathbb{R}^n \rightarrow \mathbb{R}^n$ a função que descreve o sistema não linear  $F(x) = 0$  e seja  $\Omega_0 \subset D$  tal que

- $\Omega_0$  contem um único zero x de F, ou seja contem uma única solução do sistema.
- $F \in \mathcal{F}$  é diferenciável em  $\Omega_0$ , ou seja existem todas as derivadas de F e são continuas em Ω.
- $dA_t det(J_F(x)) \neq 0, \;ou\;analogamente\; existe\; \beta > 0\;tal\; que\; \|J_F(x)^{-1}\| < \beta\;onde\; x\; é\; o$ zero procurado
- A matriz jacobiana  $J_F(y)$  satisfaz a condição de Lipschitz em  $\Omega_0$ : existe  $\gamma > 0$  tal que por cada  $y, z \in \Omega_0$  temos  $||J_F(y) - J_F(z)|| \le \gamma ||y - z||$

então se  $x^{(0)} \in \Omega_0$  temos que cada  $x^{(k)}$  estará em  $\Omega_0$  e temos a convergência do método de Newton ao zero x procurado:  $\lim_{k \to \infty} x^{(k)} = x$ .

- Determinamos uma boa região  $\Omega_0$  que contém um só zero e tal que det  $J_F(x)$  é diferente de zero em todo  $\Omega_0$  e na sua fronteira.

Observamos que se partimos de  $x^{(0)}$  queremos achar o zero positivo Calculando o determinante da Jacobiana obtemos

$$
\det(J(x)) = 4x_1x_2 - 2x_1 + 2
$$

como que queremos que esse determinante diferente de zero, para poder achar a solução do sistema linear em cada passo de Newton, portanto temos tomar  $(x_1, x_2)$ ponto inicial do método tais que  $x_2 \neq \frac{1}{2} - \frac{1}{2x}$  $\frac{1}{2x_1}$ .

A curva  $\Gamma = \{(x_1, x_2)|x_2 = \frac{1}{2} - \frac{1}{2x}\}$  $\frac{1}{2x_1}$ ,  $x_1 > 0$ } é donde queremos estar longe para procurar a raiz com  $x_1 > 0$ , porque nesta curva o sistema linear com a Jacobiana não vai ter solução.

Notamos que esta curva toma como maximo  $x_2$  o valor  $x_2 = \frac{1}{2}$  $\frac{1}{2}$  e então o conjunto  $\Omega_0 = \{ (x_1, x_2) | x_1 > 0, \frac{2}{3} < x_2 < 4 \}$  contem um zero como se pode ver das interseções da figura em cima  $(1),$  $(1),$  e não contem a curva  $\Gamma.$ 

Vamos analisar a condição de Lipschitz

$$
||J(y) - J(z)|| \le \alpha ||y - z||
$$

Na norma infinito obtemos:

$$
||J(y) - J(z)||_{\infty} = \left\| \begin{pmatrix} -2(y_1 - z_1) & 0 \\ 2(y_1 - z_1) & -2(y_2 - z_2) \end{pmatrix} \right\|_{\infty},
$$

Então,

$$
||J(y) - J(z)||_{\infty} = \max\{|-2(y_1 - z_1)|, |2(y_1 - z_1)| + |-2(y_2 - z_2)|\}
$$
  
=  $|2(y_1 - z_1)| + |-2(y_2 - z_2)| = 2|(y_1 - z_1)| + 2|(y_2 - z_2)|$   
 $\leq 4 ||y - z||_{\infty}.$ 

Com  $\alpha = 4$ , temos que a condição de Lipschitz vale para todo o plano xy, e então também em  $\Omega_0$ .

- Portanto o método de Newton pode convergir para a solução com  $x_1 > 0$  deste sistema considerando por exemplo o ponto initial  $x^0=(1,1)$  porque  $x_0\in\Omega_0$  note que  $x_0 \notin \Gamma$ , porque  $1 \neq \frac{1}{2} - \frac{1}{2 \cdot 1} = 0$
- $-$  Aplicando o método de Newton com  $x^0 = (1,1)$  e com condição de saida  $\| F(x^{(k)} \|_\infty <$ 0.05 obtemos depois 2 iterações

$$
x^{(2)} = (1.18750, 1.40217)^t
$$

com a norma do residuo  $\|F(x^{(2)})\|_{\infty} = 0.01270$ .

### 0.1 Matlab program: Método de falsa posição

```
function newtonsystema
x0 = 2;y0 = 1;p0 = ( [ x 0 ; y 0 ] );
iter =0;
s0 = -(\text{der}(p0(1), p0(2))) \cdot \text{fun}(p0(1), p0(2));p = p0 + s0;while max(abs( fun(p0(1), p0(2)))) > = 0.05;
s0 = -(der(p0(1), p0(2)) ) \int fun(p0(1), p0(2));
p = p0 + s0;p0=p;iter = iter +1
p
end
end
%%%%%%%%%%%%%%%%%%%%%%%%%%%%%%%%%%%
function f=fun(x,y)
f = [y - x ^2; (x -1) ^2+y ^2 -2];
end
%%%%%%%%%%%%%%%
function jac = der(x, y)jac = [-2*x \t1; 2*(x-1) \t2*y];end
```
Para o intervalo  $x^0 = [2, 1]$  obtemos a approximação das soluçoes (1.1845e, 1.4025) depois de 3 iterções.

Para o intervalo  $x^0 = [-1, -2]$  obtemos a approximação das soluçoes (-0.4108, 0.1599) depois de 15 iterções.